## **Faire une capture d'image**

- Ressources pédagogiques - ... par discipline - ... en S.V.T. - fiches méthodologie pour les TP de lycée -

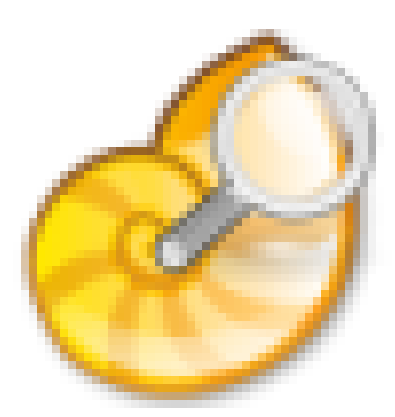

Date de mise en ligne : mercredi 29 septembre 2021

**Copyright © Lycée de la Côte d'Albâtre - Tous droits réservés**